## **SECTION 4. Computer science, computer engineering and automation.**

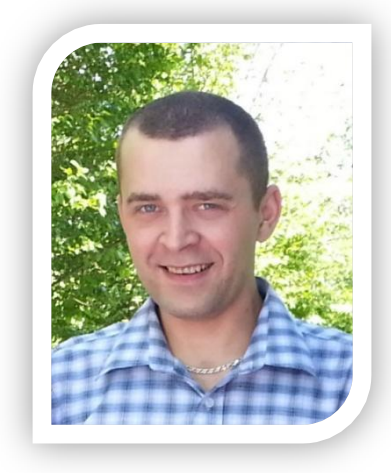

**Shevtsov Alexandr Nikolayevich** candidate of technical Sciences, associate Professor of the Department «Applied mathematics» Taraz State University named after M.Kh. Dulati, Kazakhstan

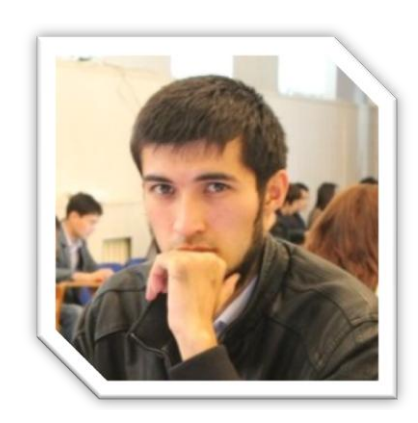

**Rakhmatov Sukhrob Yuryevich**  2 year student of the speciality "Computers and software" Taraz State University named after M.Kh. Dulati, Kazakhstan

# **DEVELOPMENT OF AN ALGORITHM FOR REMOVING VIRUSES MOST COMMON IN TARSU**

*The article describes the process of creating anti-virus program to protect computers from USB intrusion, as well as some algorithms hacking viruses. Keywords: virus, algorithm, Delphi.*

### **УДК 004.492**

### **РАЗРАБОТКА АЛГОРИТМА УДАЛЕНИЯ ВИРУСОВ НАИБОЛЕЕ РАСПРОСТРАНЕННЫХ В ТАРГУ**

*В статье рассматривается процесс создания антивирусной программы, для защиты компьютеров от USB вторжений, а также некоторые алгоритмы взлома вирусов.*

*Ключевые слова: вирус, алгоритм, Дельфи.*

По данным исследований проводимых в первой половине 2012 года «Лаборатории Касперского» совместно с компанией O+K Research, до 70% пользователей сети Интернет, так или иначе, сталкивались с

деятельностью злоумышленников: страдали от вредоносного ПО, вирусов и др. [1]. При этом в 42% случаев заражение компьютеров осуществляется именно вирусами Рис.1. (распространяющимися посредством USB хостов), 100% опрошенных нами пользователей заявили, что активно используют USB flash накопители для обмена данными между устройствами.

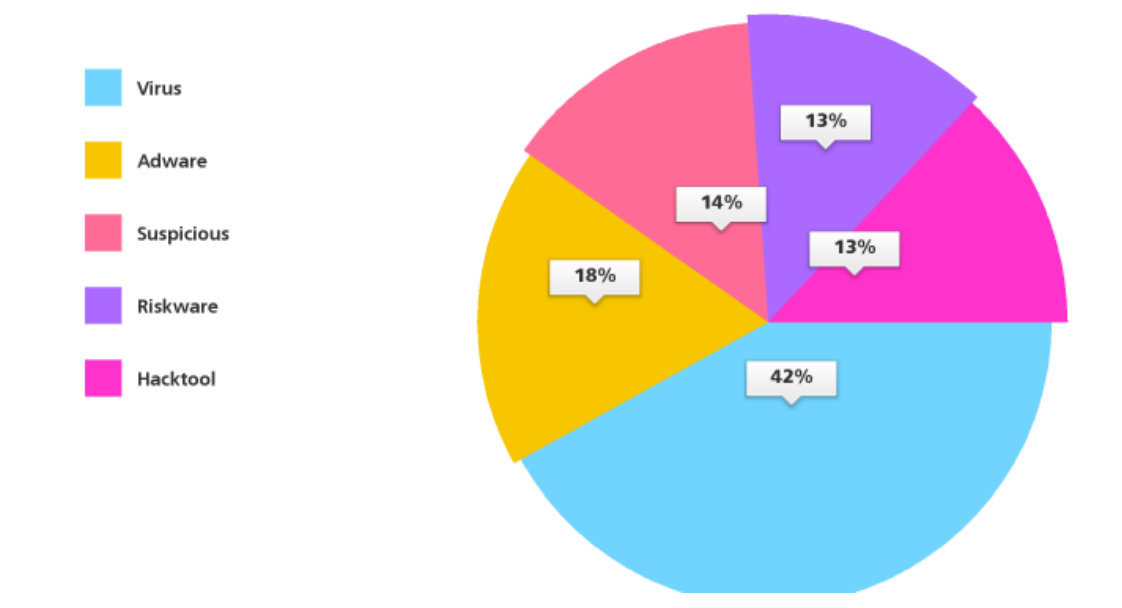

#### **Рисунок 1 – Различные классы угроз, выявленные на компьютерах пользователей в сентябра 2012 года. [2]**

В проведенном нами исследовании в течении последнего месяца в компьютерных аудиториях ТарГУ и на кафедрах, наиболее часто встречались следующие вирусы:

*recycler, velike, mco.sys, ntr.svc,mizelje.exe, fswagz.exe, cbzvl.exe, nsvb.exe, ciadmin.htm, ciquery.htm, malicrni, marijin, nijetebi, dosebe.exe, ziaipe.exe, Sexy.exe, Porn.exe, Passwords.exe, Secret.exe, ziaipe.exe, DIJANA, bembara.exe, evonocas, nisamtebe.exe, ...exe, DrWebQuarantine.exe, ckdiip.exe, и др.*

Большая часть из них относится к категории троянов и червей, Рис.2, и имеет общий для всех, характер действий и методы заражения. Исследования методов заражения и разработка способов противодействия и удаления вирусов проводились на отдельных компьютерах, и в компьютерных аудиториях.

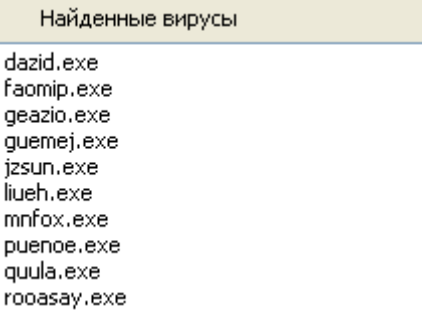

#### **Рисунок 2 – Вирусы из категории троянов и червей распространяющиеся посредством USB накопителей**

Антивирусные программы Esetnod 32, Kaspersky 6 версии, Dr. Web и др. используемые в компьютерных аудиториях университета довольно часто не имеют последних обновлений антивирусных баз. А даже и при наличии таковых, имеют выявленные в процессе исследования недостатки, не могли обнаружить активные вирусы, и не могли обеспечить надлежащую защиту компьютера. Так при работающем антивирусе EsetNod 32 (4 версия) в аудитории 2.4.208 были обнаружены 2 вируса: qiiat.exe и waujoo.exe которые находились в активном режиме и при этом Nod 32 их не обнаруживал. После нашего вмешательства и изменении настроек оперыционной системы Nod 32 получил больше привилегий и после указания на местоположение вирусов смог их удалить.

По результатам исследования были выделены следующие общие черты вирусов относящихся к «Червям» и «Троянам»: заражая компьютер они дислоцировались в определенных местах, меняли настройки ОС, блокировали активные программы и антиувирусы, меняли реестр, добавляли «себя» в автозагрузку, а в отдельных случаях меняли файловую структуру данных. Тем самым представляя непосредственную опасность . Нами были рассмотрены три алгоритма удаления вирусов, с зараженного компьютера: KillTask, KillProgram, WipeFile. Все они были реализованы в Delphi и опробаваны как на неактивных вирусах, так и на активных.

В случае неактивной стадии вируса, когда он пассивен и не пытается вмешиваться в работу операционной системы, реестра и файловой структуры, все три алгоритма оказались полностью работоспособными Рис.3.

В случае активного противодействия вируса антивирусной программе, и действиям пользователя - все три алгоритма показали свою несостоятельность Рис.4.

В связи с этим нами был разработан новый алгоритм удаления Restart который позволил избежать подобной ошибки и гарантированно удалять активные вирусы Рис.5.

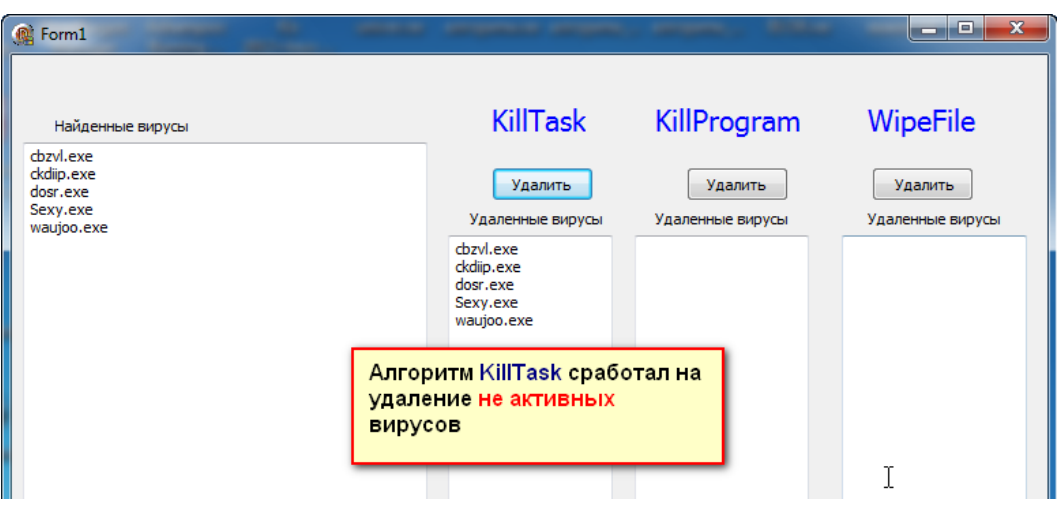

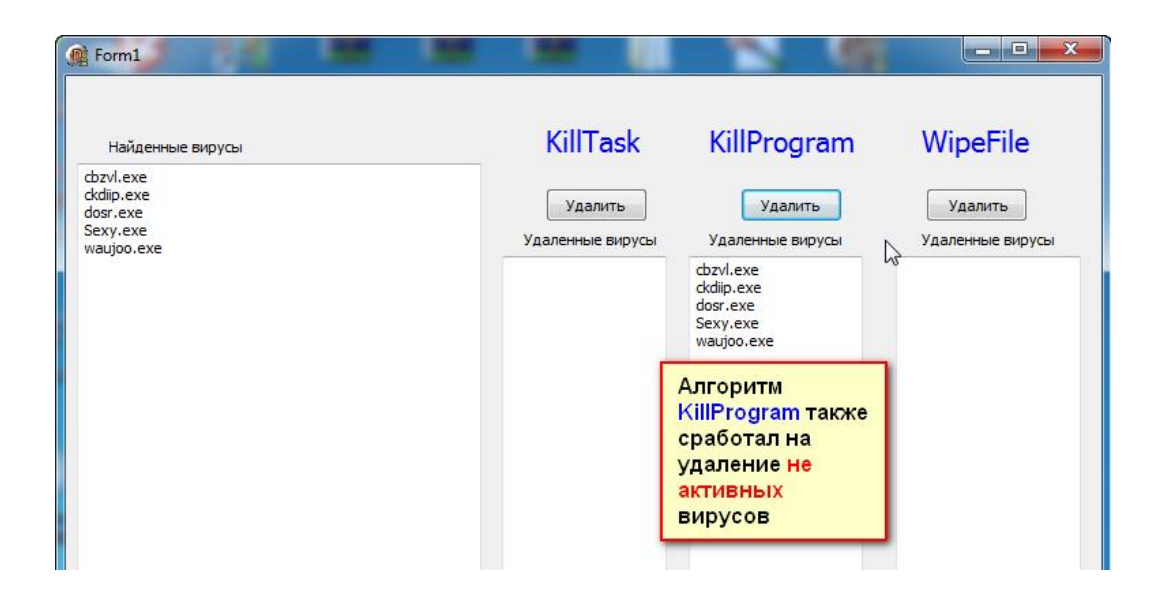

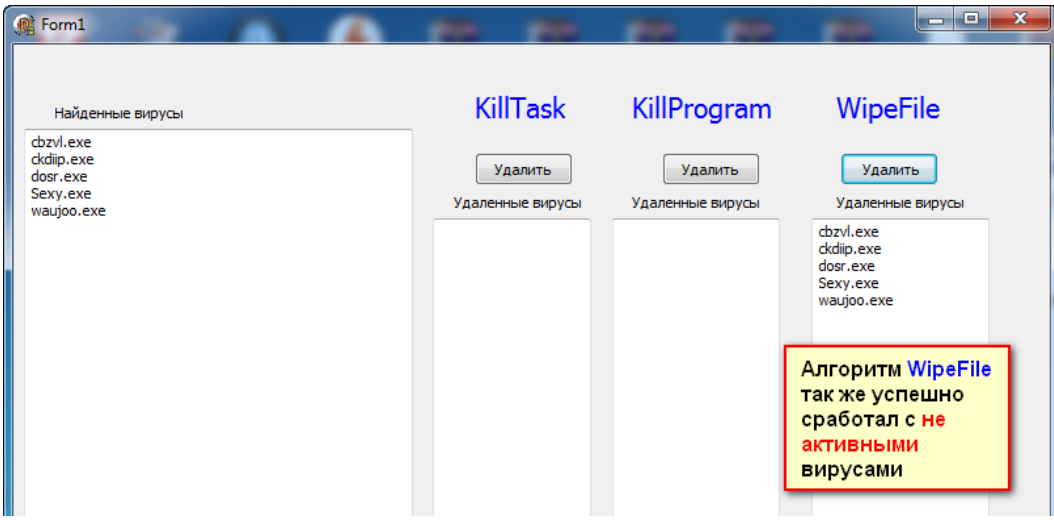

**Рисунок 3 – Алгоритмы удаления не активных вирусов.**

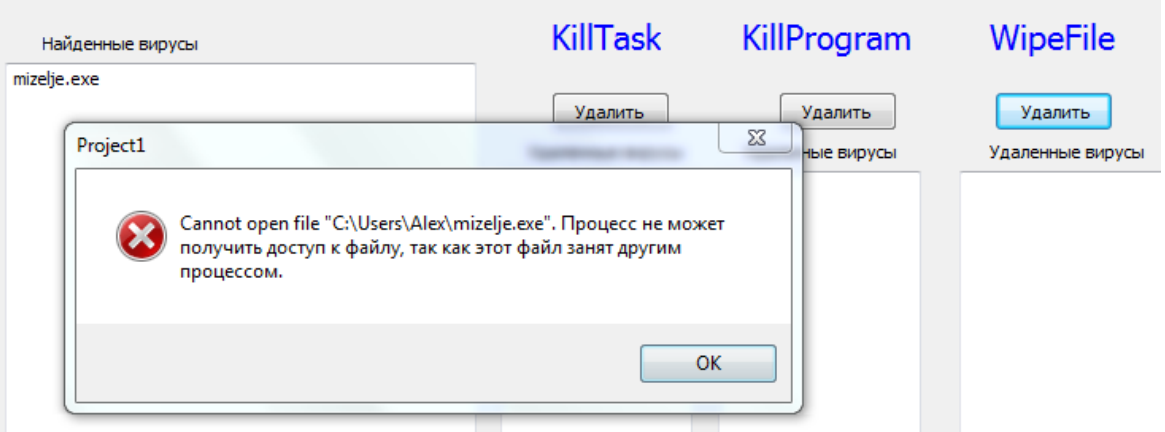

**Рисунок 4 – Ошибка в процесе работы алгоритмов.**

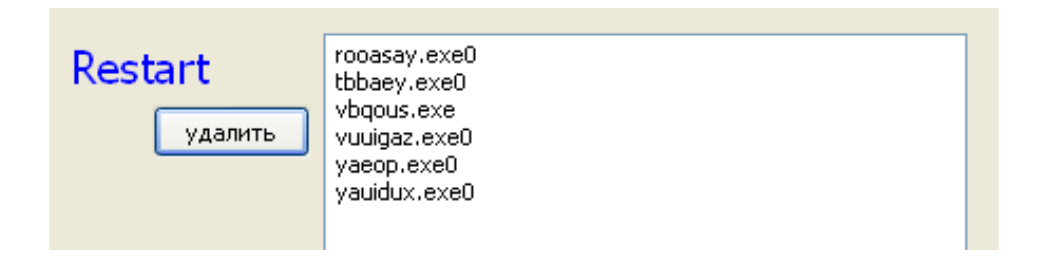

**Рисунок 5 – Алгоритм Restart.**

Алгоритм был разработан на Delphi и объединил в себе процесс поиска вирусов, удаление вируса и очистку реестра:

```
uses
……. FileCtrl, ShlObj,Tlhelp32,Registry;
var
…… s,sn:string; i:integer;
……………………………………………………………………..
function restart(s0:string):boolean;
var a:TRegistry;
begin
  a:=TRegistry.Create;
  a.RootKey := HKEY_LOCAL_MACHINE;
a.OpenKey('\SOFTWARE\Microsoft\Windows\CurrentVersion\RunOnce', 
false); 
      if s0 \ll " then
  a.WriteString('del'+s0,'command.com /c del "'+s+'\'+s0+'"');
if s0 \leq s" then
```

```
a.WriteString('del0'+s0,'cmd /c del "'+s+'\'+s0+'"');
   a.CloseKey;
  a.Free;
 if s0 < > '' then result: = true;
end;
procedure TForm1.Button4Click(Sender: TObject);
begin
Load; 
{Поиск вирусов и загрузка списка найденных в Memo1}
for i:=0 to memo1.Lines.Count do
begin
sn:=memo1.Lines.Strings[i];
 if sn \leq" then
if restart(sn) then memo5.Lines.Add(sn);
end;
for i:=0 to form1.memo1.Lines.Count do
begin
sn:=form1.memo1.Lines.Strings[i];
FileSetHidden(s+'\'+sn,false);
end;
if MessageDlg('Перезагрузитьсейчас?',mtCustom,[mbOk,mbCancel], 0)=
```
mrOk then MyExitWindows(EWX\_REBOOT or EWX\_FORCE); end;

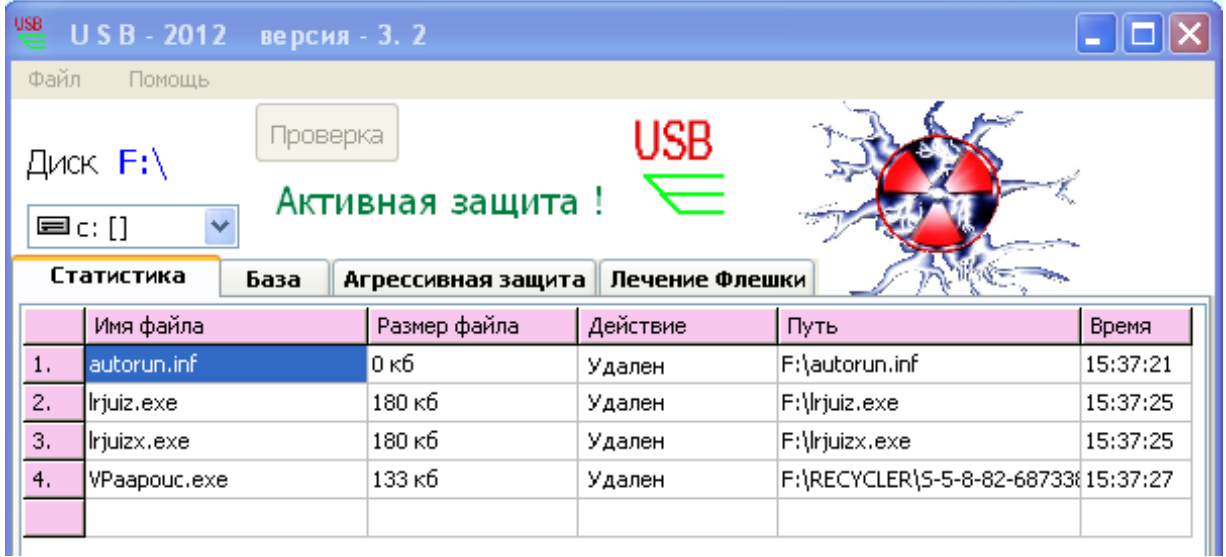

# **Рисунок 6 – Антивирус «USB – 2012».**

Полученный алгоритм предполагается внедрить в антивирусную программу «USB - 2012», разработанную на кафедре «Прикладная математика» в ТарГУ, обеспечивающую активную защиту от вторжений вирусов через USB, расширив тем самым ее функциональность Рис.6.

## **ЛИТЕРАТУРА**

- 1. «Лаборатория Касперского» на Неделе Российского Интернета: киберугрозы в Рунете и как с ними бороться. - Russian Internet Week, RIW 2012), Москва 17-19 октября 2012г. [Электронный ресурс]. URL: <http://www.kaspersky.ru/news?id=207733866> (дата обращения: 27.04.2013).
- 2. Обзор вирусной активности в сентябре 2012 года: новое семейство опасного троянца и программы-шпионы для мобильных устройств.1 октября 2012г. [Электронный ресурс]. URL: <http://news.drweb.com/?i=2827&c=5&lng=ru&p=1> (дата обращения: 27.04.2013).